## A. Image of the e-Label Screen are provided below:

Europe

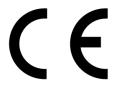

United States of America

FCC ID: IHDT56WA4

## B. Access to the required information on the e-label

User are able to access the information in no more than three steps in a device's menu.

The actual are:

Setting > About Phone → Regulatory information Specific Absorption Rate (ICNIRP).